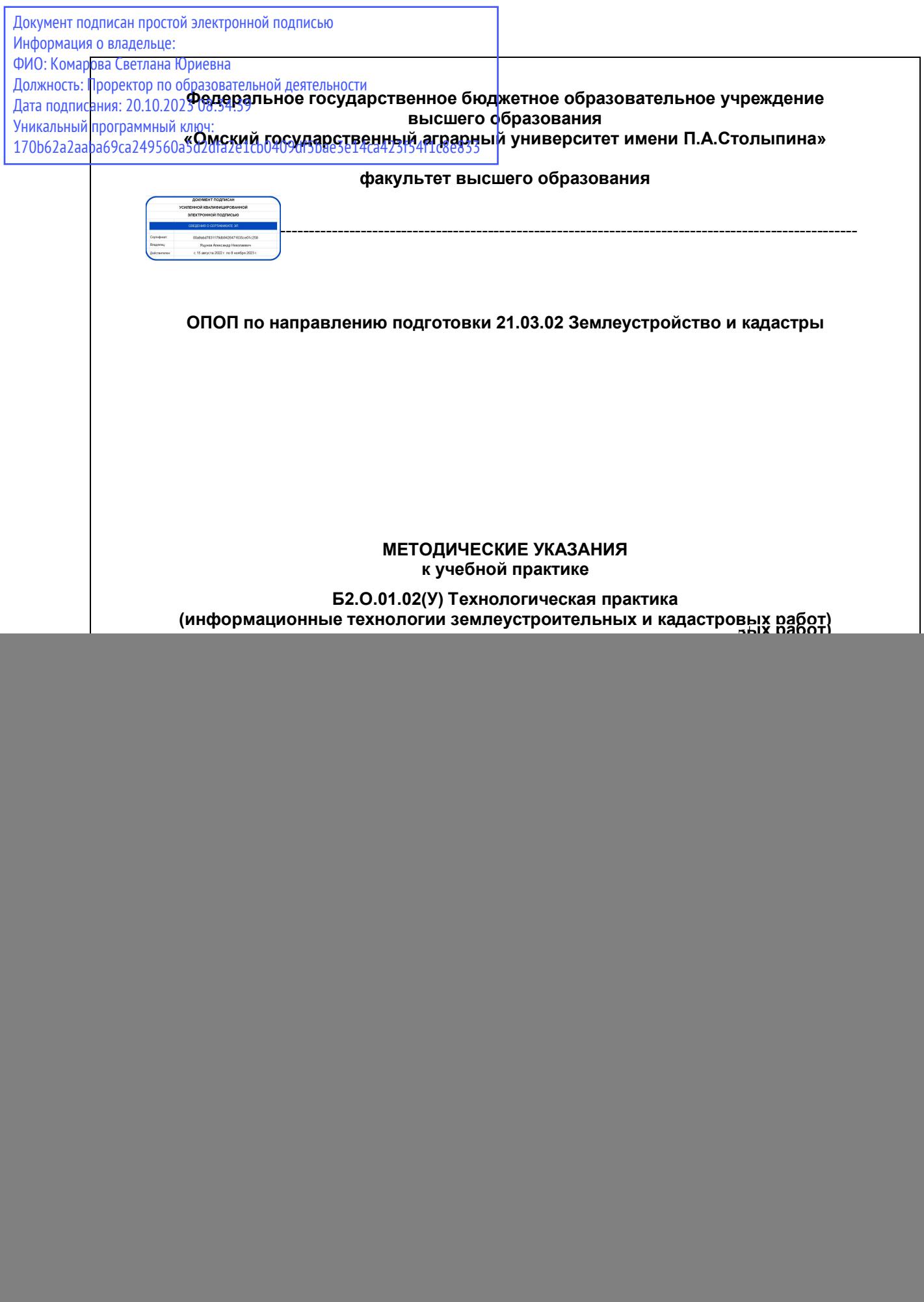

# **Содержание**

![](_page_1_Picture_112.jpeg)

### **Введение**

Настоящая программа разработана в соответствии с требованиями федерального государственного образовательного стандарта высшего образования (ФГОС ВО) по направлению подготовки 21.03.02 Землеустройство и кадастры (квалификация (степень) «бакалавр»), утверждённым приказом Министерства образования и науки Российской Федерации от 12 августа 2020 г. № 978.

В соответствии с ФГОС ВО практика является обязательным разделом образовательной программы. Она представляет собой вид учебных занятий, непосредственно ориентированных на профессионально-практическую подготовку обучающихся.

В программу практики в установленном порядке могут быть внесены изменения и дополнения, осуществляемые в рамках планового ежегодного и ситуативного совершенствования 21.03.02 Землеустройство и кадастры.

### **1 Цели практики**

Целью практики является закрепление и углубление теоретической подготовки обучающихся, полученных при изучении специальных дисциплин, изучение программы AutoCAD, формирование умения и навыков обработки измерений в камеральных условиях с помощью программы AutoCAD.

#### **2 Задачи практики**

Задачами практики являются:

- изучение программы AutoCAD;
- овладение методикой обработки результатов в программе AutoCAD;
- формирование отчета по результатам работы в программе AutoCAD.

#### **3 Место практики в структуре ОПОП**

Технологическая практика (информационные технологии землеустроительных и кадастровых работ) относится к разделу Б.2 Практики.

Освоение учебной практики базируется на знаниях и умениях, полученных бакалаврами после освоения следующих дисциплин: Информатика и Географические и земельноинформационные системы.<br>Технологическая практика

(информационные технологии землеустроительных и кадастровых работ)обеспечивает преемственность и последовательность в изучении теоретического и практического материала и предусматривает комплексный подход к освоению программы бакалавриата.

Навыки, полученные на практике необходимы для прохождения производственной практики.

#### **4. Тип и способ проведения практики**

Форма проведения практики: камеральная (стационарная).

#### **5 Место и время проведения практики**

Технологическая практика (информационные технологии землеустроительных и кадастровых работ) проводится в специализированном кабинете информационных технологий кафедры агрономии и аргоинженерии (г. Тара, ул. Черёмуховая, 9, учебный корпус № 2, ауд. 201). Продолжительность практики 108 ч. на 2 курсе в 4 семестре.

Технологическая практика (информационные технологии землеустроительных и кадастровых работ) у обучающихся заочной формы обучения проходит на 3 курсе в специализированном кабинете информационных технологий (г. Тара, ул. Черёмуховая, 9, учебный корпус № 2, ауд. 201).

### **6 Перечень компетенций с указанием этапов их формирования в результате прохождения практики**

В результате прохождения технологической практики обучающийся должен приобрести следующие компетенции:

![](_page_3_Picture_1.jpeg)

В результате прохождения данной практики обучающийся должен приобрести следующие практические навыки и умения

![](_page_4_Picture_7.jpeg)

# Таблица 1 - Описание показателей, критериев и шкал оценивания и этапов формирования компетенций в рамках практики

![](_page_5_Picture_217.jpeg)

Бакалавр по направлению подготовки должен быть подготовлен к решению следующей профессиональной задаче соответствующей профильной направленностью программы - это топографо-геодезическое обеспечение землеустройства и кадастров.

### **7 Структура и содержание практики**

Общая трудоемкость практики составляет 4,0 зачетных единиц (2 2/3 недель), 144 часов.

![](_page_6_Picture_345.jpeg)

### Таблица 2 – Разделы учебной практики, виды проводимых работ, формы контроля

### **8 Профессионально-ориентированные и научно-исследовательские технологии, используемые на практике**

Во время прохождения практики используются следующие технологии:

*Имитационный тренинг (моделирование ситуации)* предполагает отработку определенных профессиональных навыков и умений по работе с различными техническими средствами и устройствами. Имитируется ситуация, обстановка профессиональной деятельности, а в качестве «модели» выступает само техническое средство – профессиональные программы MapInfo и AutoCAD. Общая трудоемкость практики составляет 3,0 зачетных единиц (2 недели), 108 часов.

Таблица 2 – Разделы учебной практики, виды проводимых работ, формы контроля

![](_page_6_Picture_346.jpeg)

![](_page_7_Picture_229.jpeg)

### **8 Профессионально-ориентированные и научно-исследовательские технологии, используемые на практике**

Во время прохождения практики используются следующие технологии:

*Имитационный тренинг (моделирование ситуации)* предполагает отработку определенных профессиональных навыков и умений по работе с различными техническими средствами и устройствами. Имитируется ситуация, обстановка профессиональной деятельности, а в качестве «модели» выступает само техническое средство – профессиональные программы MapInfo и AutoCAD.

### **9. Формы промежуточной аттестации (по итогам практики)**

К практике допускаются обучающиеся, успешно изучившие теоретический курс по дисциплине Географические и земельно-информационные системы.

Общее учебно-методическое руководство учебной практикой осуществляет ведущий преподаватель дисциплины Географические и земельно-информационные системы.

Для выполнения программы практики группа делится на бригады по 4-6 человек в каждой. Внутри бригады работы распределяются бригадиром. Обучающиеся должны строго соблюдать режим рабочего дня, технику безопасности и трудовую дисциплину.

При возникновении спорных ситуаций решение принимает преподаватель. При необходимости бригада может быть переформирована.

Учебная практика проводится в специализированном кабинете информационных технологий. г. Тара, ул. Черёмуховая, 9, учебный корпус № 2, ауд. 201.

Каждой бригаде выдаются: индивидуальное задание.

### **9.1 . Промежуточная аттестация обучающихся по результатам прохождения практики**

![](_page_7_Picture_230.jpeg)

**навыков** 

### **9.2 Процедура аттестации**

В течение практики обучающиеся сдают на проверку руководителю (преподавателю) материалы поэтапно. Руководитель проверяет материалы, делает соответствующие замечания и возвращает их на доработку или окончательное оформление.

После доработки материалы брошюруются в отчет, и обучающиеся готовятся к его защите. Защита отчёта проходит в последний день практики в форме собеседования.

К отчету по учебной практике необходимо приложить следующие документы:

1. Индивидуальное задание;

2. Отзыв (рецензия);

3. Оценочный лист.

Бланки индивидуального задания, отзывы и оценочный лист представлены в ФОСе по данной учебной практике.

По результатам защиты учебной обмерной практики, обучающимся в зачетную книжку и в ведомость выставляется отметка.

### **Шкала и критерии оценивания**

В результате проверки отчета выставляется зачет с оценкой по пятибалльной системе. Работа оценивается по четырем показателям:

- оценки качества процесса подготовки отчета;
- оценки содержания отчета;
- оценки оформления отчета;
- оценки результата участия обучающегося в собеседовании по прохождению учебной практики.

Каждый показатель оценивается по пятибалльной шкале, а затем выводится общая итоговая оценка.

Оценку «*отлично*» заслуживают отчета, если:

- обучающийся ритмично выполнял план написания отчета и после каждого этапа представлял преподавателю предусмотренный отчетный материал;
- полно и всесторонне раскрыто теоретическое содержание темы, дан глубокий критический анализ;
- оформление отчета соответствует предъявляемым требованиям;
- при собеседовании обучающийся на все вопросы преподавателя дал аргументированные ответы.

Оценку «*хорошо*» заслуживают отчета, если:

- обучающийся не ритмично выполнял план написания отчета и после каждого этапа представлял преподавателю предусмотренный отчетный материал;
- отчет выполнен на высоком уровне, но отдельные разделы освещены поверхностно, неполно, без должного теоретического обоснования или частично не выполняются требования, предъявляемые к отчету;
- оформление отчета соответствует предъявляемым требованиям с некоторыми нарушениями;
- при собеседовании обучающийся показывает теоретические знания по исследуемой проблеме, но излагаемая точка зрения не подтверждается собственными наблюдениями и рекомендациями по теме.

Оценку «*удовлетворительно*» заслуживают отчеты, если:

- обучающийся не ритмично выполнял план написания отчета, нарушал сроки сдачи отчетного материала, предоставляемого после каждого этапа написания отчета;
- в отчете правильно освещены вопросы темы, но отсутствуют практические выводы и предложения по поводу исследуемой проблемы;
- оформление отчета имеет значительные нарушения предъявляемым требованиям;
- при собеседовании обучающийся допускает ошибки при устных ответах при проверке теоретических знаний по исследуемой проблеме, излагаемая точка зрения не подтверждается собственными наблюдениями и рекомендациями по теме.

Оценку «*неудовлетворительно*» заслуживают отчеты, если:

 обучающийся нарушал сроки написания отчета и сдачи отчетных материалов, предоставляемых после каждого этапа написания отчета;

- в отчете содержатся грубые теоретические ошибки, работа имеет поверхностную аргументацию по основным положениям темы;
- оформление отчета имеет значительные нарушения предъявляемым требованиям;
- при собеседовании у обучающегося наблюдается частичное или полное не владение материалом отчета, обучающийся не дал правильных ответов на большинство заданных вопросов, т. е. обнаружил серьезные пробелы в профессиональных знаниях.

Отчет, оцененный на «неудовлетворительно», полностью перерабатывается и представляется заново.

![](_page_9_Picture_188.jpeg)

# **10 Материально-техническое обеспечение практики**

### **11 Требования для лиц с ограниченными возможностями здоровья**

Для лиц с ограниченными возможностями здоровья выбор мест прохождения практик определяется в соответствии с особенностями состояния здоровья и требованиями по доступности

### **12 Соответствие сформулированных в профессиональной образовательной программе планируемых результатов ее освоения профессиональным стандартам**

В соответствии с реализацией основных требований законодательства РФ в области внедрения профессиональных стандартов, в университете идет работа по актуализации основных образовательных программ с учетом принимаемых профессиональных стандартов по направлению установления соответствия ФГОС, ОПОП И ПС и сопряжения их разделов, а также по актуализации ОПОП в соответствии с требованиями рынка труда. Соотнесение компетенций трудовым функциям ПС представлены в разделе 9 ОПОП.

### **13 Обеспечение учебного процесса по учебной практике**

#### **13.1. Библиотечное, информационное и методическое обеспечение практики**

В соответствии с действующими государственными требованиями для реализации учебного процесса обеспечивающей кафедрой разрабатывается и постоянно совершенствуется учебнометодический комплекс (УМКД), соответствующий данной рабочей программе. При разработке УМКД кафедра руководствуется установленными университетом требованиями к его структуре, содержанию и оформлению.

Электронная версия актуального УМКД, адаптированная для обучающихся, выставляется в информационно-образовательной среде университета

### **13.2 Информационные технологии, используемые при осуществлении образовательного процесса; соответствующая им информационно-технологическая и компьютерная база**

Информационные технологии, используемые при осуществлении образовательного процесса по дисциплине и сведения об информационно-технологической и компьютерной базе.

#### **13.3 Обеспечение учебного процесса по дисциплине для инвалидов и лиц с ограниченными возможностями здоровья**

Организационно-педагогическое, психолого-педагогическое, медицинское, оздоровительное сопровождение, материальная и социальная поддержка обучающихся инвалидов и лиц с ограниченными возможностями здоровья осуществляется на основании соответствующей рекомендации в заключении психолого-медико-педагогической комиссии или индивидуальной программе реабилитации инвалида.

Обучающимся из числа лиц с ограниченными возможностями здоровья предоставляются печатные и (или) электронные образовательные ресурсы в формах, адаптированных к ограничениям их здоровья.

Учебно-методические материалы для самостоятельной работы обучающихся, оценочные средства для инвалидов и лиц с ограниченными возможностями здоровья выбираются с учетом их индивидуальных психофизических особенностей.

При необходимости инвалидам и лицам с ограниченными возможностями здоровья предоставляется дополнительное время для подготовки ответа на экзамене/зачете.

При проведении процедуры оценивания результатов обучения инвалидов и лиц с ограниченными возможностями здоровья предусматривается использование технических средств, необходимых им в связи с их индивидуальными особенностями. Эти средства могут быть предоставлены университетом или могут использоваться собственные технические средства.

Процедура оценивания результатов обучения инвалидов и лиц с ограниченными возможностями здоровья по дисциплине (модулю) предусматривает предоставление информации в формах, адаптированных к ограничениям их здоровья и восприятия информации:

Для лиц с нарушениями зрения:

- в печатной форме увеличенным шрифтом,
- в форме электронного документа,
- в форме аудиофайла.
- Для лиц с нарушениями слуха:

– в печатной форме,

– в форме электронного документа.

Для лиц с нарушениями опорно-двигательного аппарата:

– в печатной форме,

– в форме электронного документа,

– в форме аудиофайла.

При проведении процедуры оценивания результатов обучения инвалидов и лиц с ограниченными возможностями здоровья по дисциплине (модулю) обеспечивается выполнение следующих дополнительных требований в зависимости от индивидуальных особенностей обучающихся:

а) инструкция по порядку проведения процедуры оценивания предоставляется в доступной форме (устно, в письменной форме, в форме аудиозаписи, устно с использованием услуг сурдопереводчика);

б) доступная форма предоставления заданий оценочных средств (в печатной форме, в печатной форме увеличенным шрифтом, в форме аудиозаписи, в форме электронного документа, задания зачитываются ассистентом, задания предоставляются с использованием сурдоперевода);

в) доступная форма предоставления ответов на задания (письменно на бумаге, набор ответов на компьютере, в форме аудиозаписи, с использованием услуг ассистента, устно).

При необходимости для обучающихся с ограниченными возможностями здоровья и инвалидов процедура оценивания результатов обучения по дисциплине (модулю) может проводиться в несколько этапов (на основе личного заявления обучающегося).

Проведение процедуры оценивания результатов обучения инвалидов и лиц с ограниченными возможностями здоровья допускается с использованием дистанционных образовательных технологий.

**13.4 Обеспечение образовательных программ с частичным применением электронного обучения и дистанционных образовательных технологий**

При реализации программы дисциплины могут применяться электронное обучение и дистанционные образовательные технологии.

В случае применения электронного обучения, дистанционных образовательных технологий, обучающимся обеспечивается доступ к современным профессиональным базам данных и информационным справочным системам, состав которых определяется в рабочей программе, кроме того, при реализации программы с использованием информационно- образовательной среды «ОмГАУ- Moodle», дисциплина обеспечивается полнокомплектным ЭУМК.

## **14 Учебно-методическое и информационное обеспечение практики**

**ПЕРЕЧЕНЬ**

**литературы, рекомендуемой для прохождения практики** 

![](_page_11_Picture_310.jpeg)

### **Перечень ресурсов информационно-телекоммуникационной сети «интернет» и локальных сетей университета**

![](_page_12_Picture_135.jpeg)